## **REFRIGERACIÓN DE UN SISTEMA**

- **Descripción:** Se trata enfriar un sistema que cuando alcanza determinada temperatura, se encienda un ventilador y que lo enfríe. Dicho sistema sl el que se utiliza en las refrigeraciones de los ordenadores, motores de coches y básicamente en cualquier sistema de refrigeración
- **Objetivos:**
	- o Unir un **sensor de temperatura** y un ventilador.
	- o Calculando la temperatura con float.
	- o Usando el ventilador para disminuir la temperatura
	- o Combinar el uso de un sensor y un actuador
- **Ámbito de aplicación:** informática y tecnología …
- **Nivel:** Medio
- **Conocimientos previos:** Para la realización de la práctica, el alumnado necesita tener conocimientos básicos de informática.
- **Diagrama o Esquema:**

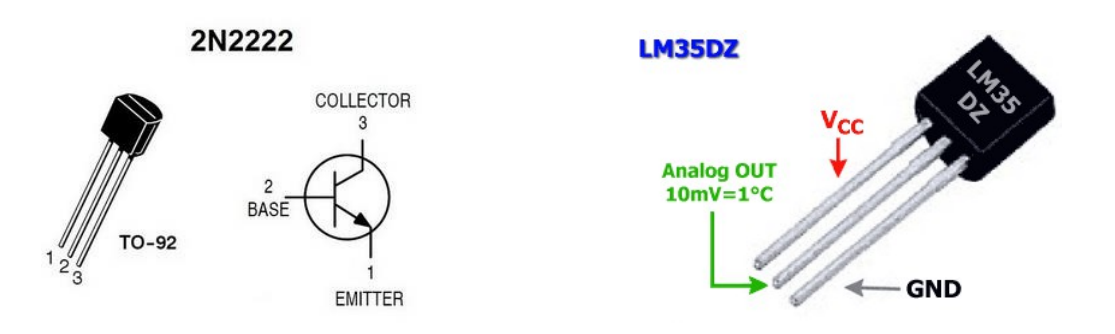

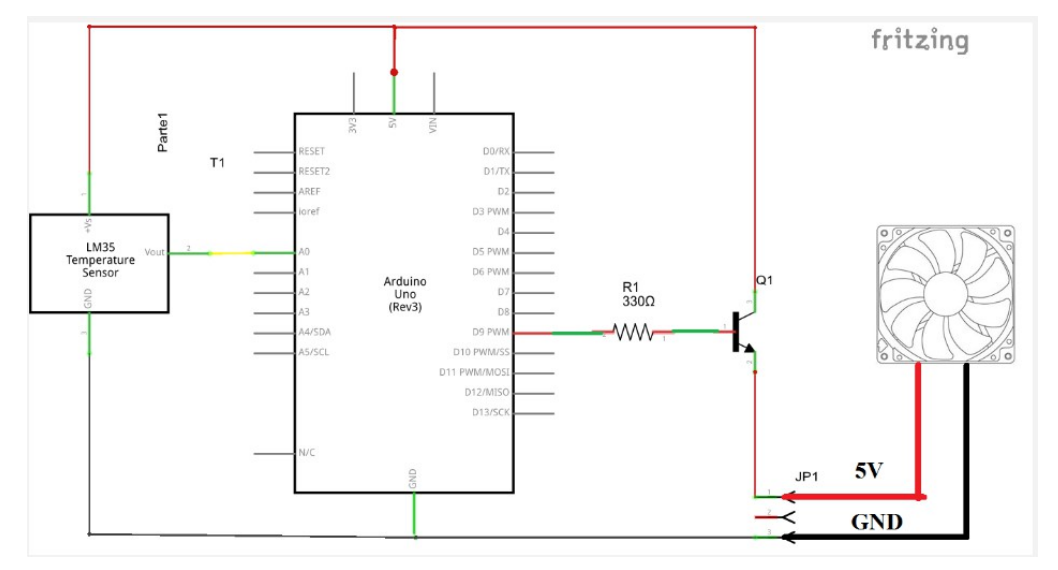

El montaje del circuito es sencillo:

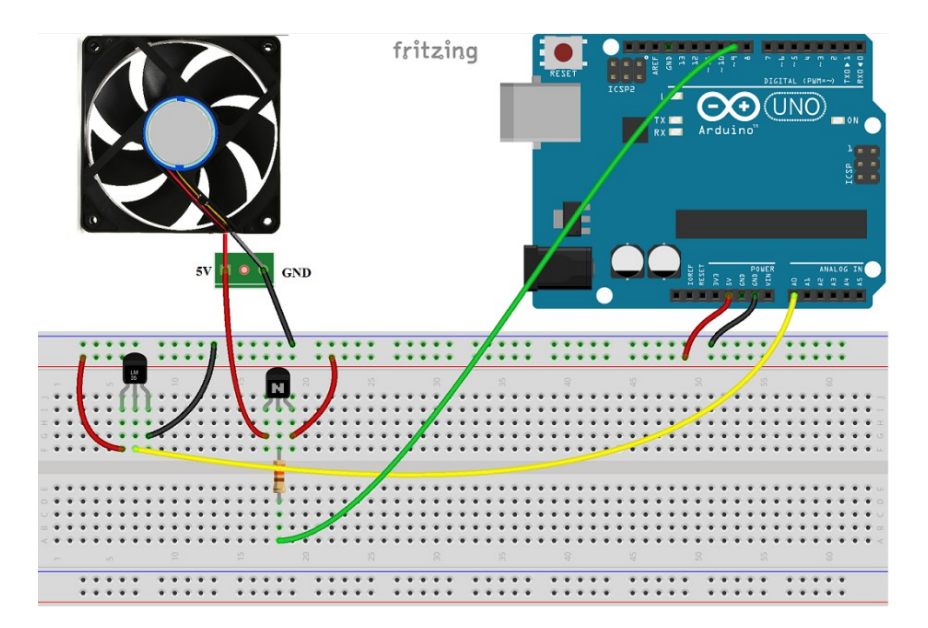

**Material necesario:**

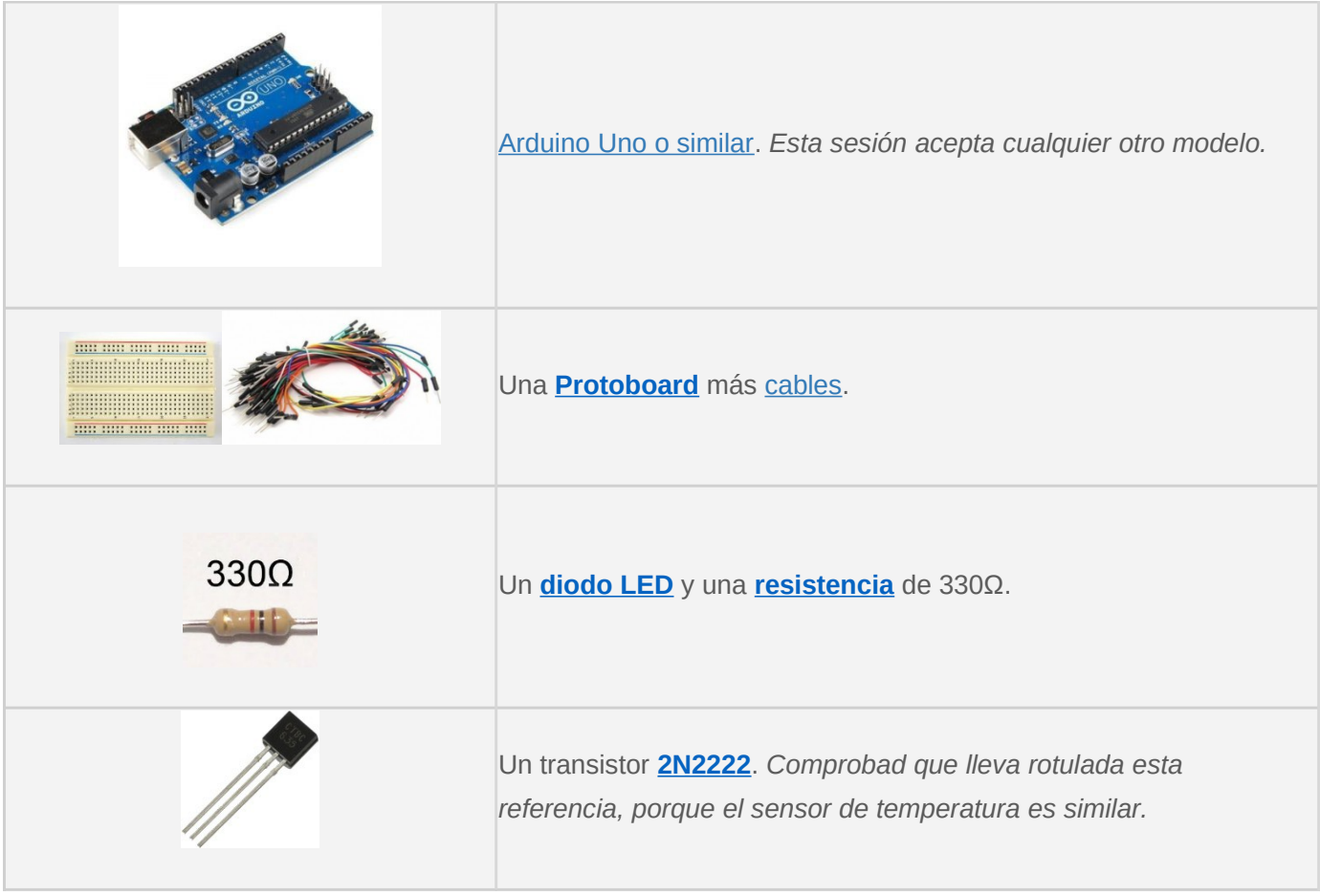

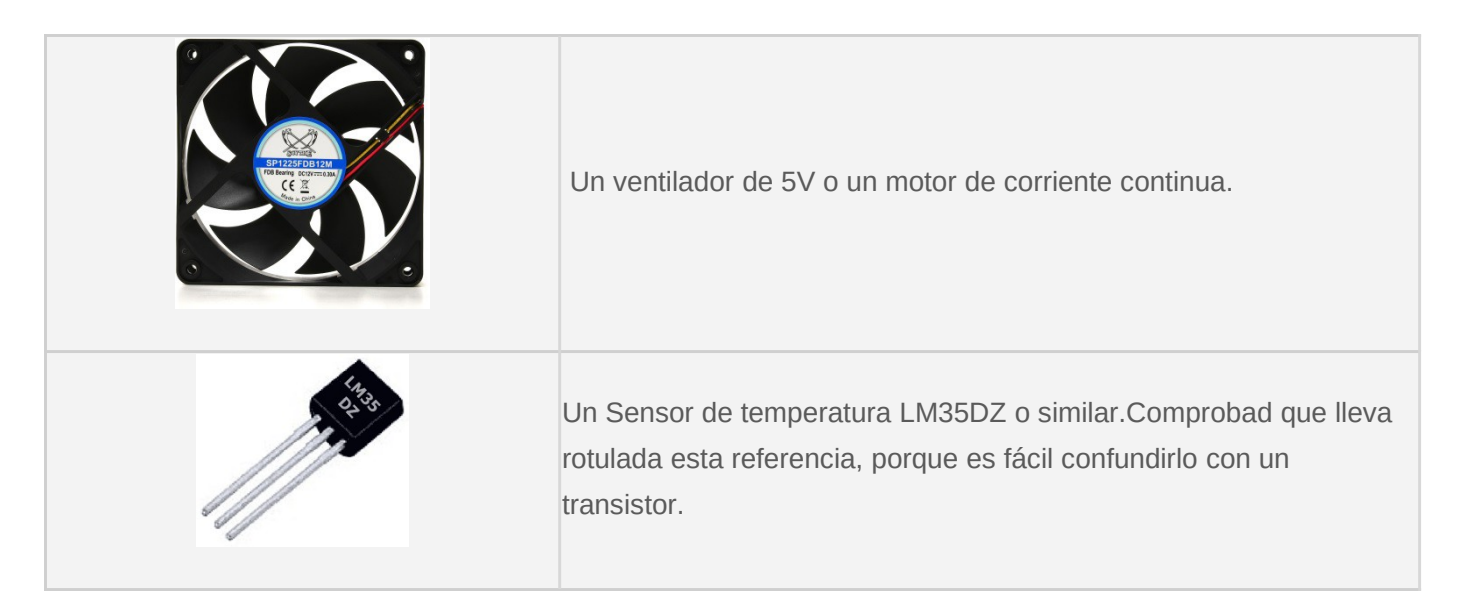

## **Desarrollo de la práctica y Código fuente**

Como no disponemos de ningún sistema a refrigerar, enfriaremos el propio sensor, que nos servirá para mostrar un ejemplo de control y reacción, tal como un regulador de temperatura con nuestros Duinos.

Para empezar, probamos si el sensor de temperatura funciona correctamente con el siguiente programa:

```
const int Sensor = 0; \frac{1}{2} // Pin que lee la temperatura
void setup()
    { Serial.begin(115200); }
void loop()
    { int lectura = analogRead(Sensor);
        float voltaje = 5.0 /1024 * lectura ; 
        float temp = voltaje * 100 ;
         Serial.println(temp) ;
        delay(200);
}
```
 Ya tenemos montado el sensor de temperatura y ahora se programa el control de arranque y apagado del motor / Ventilador, definiendo un valor umbral a partir del cual queremos ventilar el sensor

```
int Sensor = 0; \frac{1}{2} // Pin que lee la temperatura
int umbral = 30 ; // Temparatura que arranca el ventilador
const int control = 9 ; \frac{1}{2} // Gobierna el ventilador
void setup()
    { Serial.begin(115200);
       pinMode(control, OUTPUT) ;
   }
void loop()
    { int lectura = analogRead(Sensor);
      float voltaje = 5.0 /1024 * lectura ;
       float temp = voltaje * 100 -5;
        Serial.println(temp) ;
       if (temp >= umbral)
            digitalWrite(control, HIGH);
        else
           digitalWrite(control, LOW);
        delay(200);
}
```
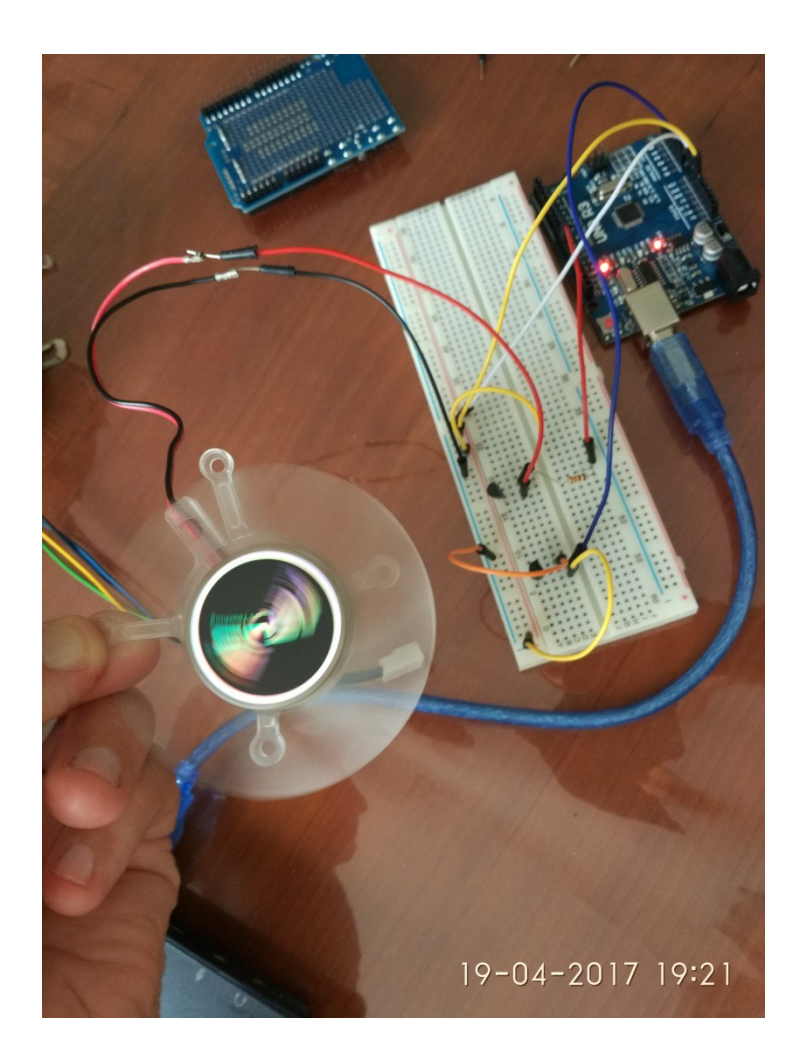

**Enlaces de interés:** http://www.prometec.net/regulacion-simple/